# 基于 JDOM 实现 XML 数据备份的研究与实现\*

#### 陈岳阳,马学森,韩江洪,石雷

(合肥工业大学计算机与信息学院, 合肥 230009, Email: chen\_chenyueyang@163.com)

摘 要: XML作为一种通用的标记语言,具有结构高度规范性、良好扩张性、跨平台性等优点。本文在分析传统数据备 份的基础上,提出了一种基于JDOM进行XML数据备份的模型,实现灵活的用户视图数据备份,并通过建立原型系统验 证其可行性.

关键字: XML, JDOM, 数据备份

## <sup>1</sup> 引言

随着Interact的飞速发展,存储在数据库中的信息量也在迅速的增长。为避免数据库中数据遭到破坏和丢 失带来不可挽回的损失,数据备份是一种重要的安全手段。数据备份,将数据以某种方式(如定期磁带备份 数据,远程磁带库、光盘库备份,.远程关键数据、磁带备份,远程数据库备份,网络数据镜像,远程镜像磁 盘等)加以保留,以便在系统遭受破坏或其他特定情况下,重新加以利用的一个过程。传统的数据备份主要 是采用数据内置或外置的磁带机进行冷备份。这种方式是由系统管理员对数据进行备份,而不是基于用户个 人自主的备份。

如何寻找一种能适应Web应用的基于用户个人的数据备份是很有必要。而XML(Extensible Markup Language,可扩展标记语言)的出现给 Web 应用带来了革命性的变化,由于其自描述性,数据具有高度规范 的结构,扩张性良好,以及提供 "与平台无关的数据"等优点,从而在数据发布、存储和交换等方面都有灵 活的应用。尤其是在电子商务领域,XML作为企业之间存储和交换数据的桥梁,起到举足轻重的作用。目前 XML 已经确立了其在 WEB 应用领域中数据标准的主流地位。另外 XML 还有同 Java 技术一样具有跨平台性 的优点,前者提供规范化的数据描述和结构,后者提供处理数据的代码,两者之间的组合是 Web 应用的主流 发展方向。在网络应用中,尤其是面向 Web 的应用中,基于用户的个人备份,即用户选择自己重要的数据从 数据库中导入到XML格式进行保存,将会显得重要起来。本文就提出了一种基于XML的数据备份,能够实 现用户的个人备份。

### 2技术简介

#### 2.1 XML概述

XML语言是SGML(Standard Generalized Markup Language,通用标识语言标准)语言的子集,它保留 SGML 主要的使用功能, 同时大大缩减了 SGML 的复杂性。XML 语言体系建立的目的使它不仅能够表示文 档的内容,而且可以表示文档的结构,这样在能够被人理解的同时,也能被机器所理解。

XML语言有两种定义方式:DTD(Document Type Definition,文档类型定义)和XML Schema(XML大纲)。 它们定义XML文件的元素,元素属性以及元素和元素属性之间的关系、实现统一的XML数据表示以及数据 之间的相互集成。

<sup>&#</sup>x27;基金项目:合肥市制造业信息化专项资助 (项目编号:合科[2005】11号)

作者简介:陈岳阳(1983-),男, 硕士研究生,合肥工业大学计算机与信息学院, 研究方向: 计算机控制技术。韩江洪(1954-),男,1954年生,合肥工 业大学教授,博士生导师.主要研究计算机控制、网络通讯与嵌入式系统、汽车电子等.

#### 2.2 JDOM概述

JDOM是一个基于树型结构的开源项目,利用纯 JAVA 技术对 XML 文档实现解析、生成、序列化以及多 种操作,具有如下优点:平台独立性;以直接易懂的方式向Java程序员描述XML文档和文档的内容,为使用 XML 文档提供一个低消耗的方法:可以与 DOM (Document Object Model)及 SAX(Simple API for XML)很好 的结合在一起,弥补了它们在实际应用当中的不足之处。

### 3数据备份模型的设计

为实现基于用户的个人备份,我们提出了用 XML 来实现数据备份。由于 XML 良好的结构对数据备份有 良好的可读性,再加上B/S架构下有JSP、JDBC和JDOM等技术作为支撑,不同用户可以灵活选择自己所需 要的数据进行备份。这种数据备份的一般过程有:客户通过HTML或APPLET等客户端程序发送请求:服务 器端的JSP或SERVLET接受用户的请求,并进行数据库的连接,执行相应的数据库查询,把查询的数据放 入到结果集; JDOM 把结果集的数据生成 XML 文档并保存。我们以图 1 为模型来实现数据备份。

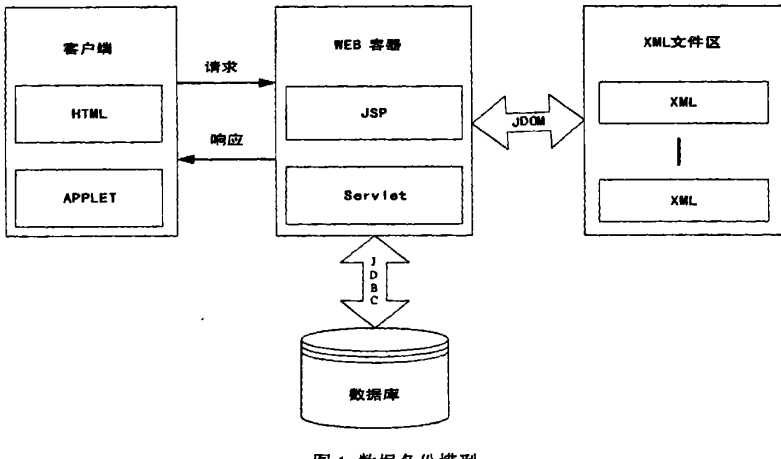

### 图1数据备份模型

### 4数据备份模型的实现

#### 4.1通过JDBC来访问数据库

JDBC (Java Database Connectivity) API 提供标准的 API 中间层使得可以在 Java 中访问数据库, JDBC 驱 动程序将来自 Java 程序的 SOL 指令转换成数据库自身的 API, 由它来对数据库进行操作。由于 JDBC 建立在 Java的基础上,因此它具有数据库存取的平台独立性的优点。JSP/Servlet 访问数据库如图 2 所示。 JDBC操作数据库一般有五个步骤:第一,加载数据库驱动程序,该驱动程序可以是一个JDBC驱动程序或者 是 IDBC-ODBC 桥; 第二, 创建数据库的连接; 第三, 创建一个 Statement 对象, 该对象实际向数据库发送 SQL语句的对象或处理存储过程。在Java中有三种类型的Statement,分别是Statement、preparedStatement、 CallableStatement:第四,创建一个ResultSet,然后对执行查询的结果进行操作;最后,从ResultSet中检索和

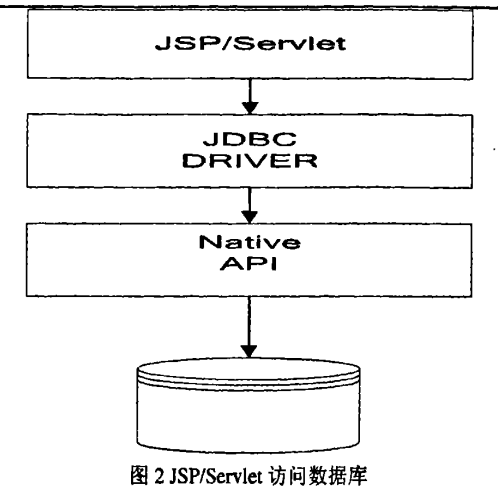

2005年"数字安徽"博士科技论坛论文集

更新数据。其程序框架为:

Class.forName("sun.jdbc.odbc.JdbcOdbcDriver");

//载入idbc odbc的驱动程序

Connectioncn=DriverManager.getConnection("jdbc:odbc:datemanager","root","");

//连接数据库,本数据库是以JDBC:ODBC 桥来进行连接, 数据库名为 datemanager,用户//名为 root.密码为空

Statement  $s$ tmt = cn.createStatement();

//创建一个 statement 对象

String  $sq = "select * from NOTE_TB"$ ;

//定义查询的 SOL 语句

ResultSet rS=stmt.executeQuery(sql);

//执行查询, 将数据库 datemanager 中表 note\_tb 的数据放入数据集 rs 中

### 4.2 JDOM主要操作

JDOM对XML的操作方式类似于DOM,但主要是用SAX实现的,处理速度较快和内存开销较小。JDOM 中没有接口和类工厂类的,它的类全部是实实在在的类。其最重要的一个包 org.jdom 包含了所有的 XML 文档 要素的 java 类, 它主要用以下基本类表示 XML 文档中不同类型的节点: Document (文档节点) Element (元 素节点) Attribute (属性节点) Text (文本节点) Processing Instruction (处理指令节点) Namespace (名字空 间节点)Comment (说明节点) Entity Ref(实体引用节点)CDATA (CDATA 段节点)

JDOM将XNIL文档建模成一个可以独立存在的Document对象。一个完整的JDOM Document对象包含 了节点的列表,通常包括 Comment, Processing Instruction, 一个 DocType 和一个根元素的 Element 对象。文 档的其余结构主要从 Element 对象建立, 各包含一个内容列表, 以及这个元素的独立属性列表和名字空间列 表。通过org.jdom.input包,数据可以输入到XML文档,而反过来则需要org.jdom.output。

#### 4.3 JSP实现JDOM处理数据库中的数据到XML存储

为了实现基于用户的分类备份,下面通过一个 JSP 用 JDOM 从 Microsoft SQL Server 2000 数据库表 NOTE\_TB中的数据到XML文档的存储实例来实现数据备份。

(1) 假如在 Microsoft SQL Server 2000 数据库中已存在便签表

NOTE TB(note\_id,note\_name,note\_body,note\_time,user\_id),note\_id为便签号,note\_name为便签标题, note\_body 为便签内容,note\_time 为便签书写时间,user\_id 为对应便签的用户号。表 1 为 NOTE TB 在

#### 2005年"数字安徽"博士科技论坛论文集

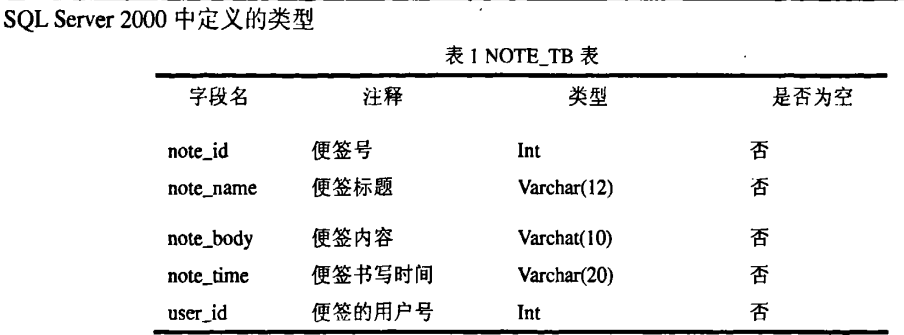

 $(2)$  NOTE\_TB 与 XML 的映射关系如下:

< —— DTD For A NOTE\_TB Information

<!ELEMENT NOTE TB(note\_id,note\_name,note\_body,note\_time,user\_id)>

<!ELEMENT note\_id(#PCDATA)>

<!ELEMENT note\_name(#PCDATA)>

<!ELEMENT note\_body(#PCDATA)>

<!ELEM匝NT note\_time(#PCDATA)>

<!ELEMENT user\_id(#PCDATA)>

(3)JDBC访问Microsoft SQL Server 2000

(4)JDOM生成XML并保存

JDOM实现数据库到XML存储的程序代码如下:

,/开始进行JDOM操作

Document document=new Document(new Element("便签列表"));

//创建文档以"便签列表"为根元素

ResultSetMetaData rsmd = rs.getMetaData(); //获取字段名, rs 为结果集变量

int numberOfColumns = rsmd.getColumnCount(); //获取字段数

 $int$  i=0:

while(rs.next())

【,,将查询结果提取到XML文件中

Element element0=new Element("便签名");

//创建元素"便签名"作为"便签列表"子节点 并生成 JDOM 树

document.getRootElement0.addContent(element0);//添加元素

for  $(i=1; i<=numberOfColumns; i++)$ 

(

String date=new String(rs.getString(i).getBytes("ISO-8859-1"),"gb2312"); //将数据库中数据取出,并作代码转换

Element element=new Element(rsmd.getColumnName(i)).setText(date);

//生成新的元素节点

element0.addContent(element); //添加节点} }

//关闭结果集,关闭 statement 对象,关闭数据库连接

 $XMLOutput$ ter outp = new  $XMLOutput$ (r);

outp.output(document,newFileOutputStream("f:\\XML\_db\note1.xml"));

//输出保存 XML 文档, 名为 notel.xml

#### 2005年"数字安徽"博士科技论坛论文集

#### 4.4系统安全性

本系统是基于B/S架构,必须考虑系统的安全性。首先,采用严格的存取权限控制,未经授权用户无法 做相应操作。其次,系统采用 SSL (Security Socket Layer, 加密套接字协议层)对网络上传输的信息进行加 密,防止信息被截获泄密;SSL位于 HTTP 协议层和 TCP 协议层之间,用于建立用户和服务器之间的加密通 信,确保所传信息的安全性,同时 SSL 安全机制是依靠数字证书来实现的,通过 CA 认证,进一步确认用户 身份。最后,在程序执行过程中严格捕获可能出现的异常,将操作失败信息反馈给用户。

### 5 结束语

本文介绍了在 B/S 架构中使用 JDOM 实现 XML 数据备份: 通过 JDBC 连接并操作数据库, 利用 JDOM 将数据依次有序存入 XML, 完成数据备份 (另 JDOM 有将 XML 中数据有序导入数据库的能力, 本文中没涉 及此部分)。XML作为一种高度规范、通用的数据存储格式,非常适合于数据存储,随着 WEB 应用程序的发 展,必将与数据库的关系日益密切。

### 参考文献

[1] 魏应彬,王娟.用 JDOM 处理 XML 文档[J].福建电脑[J]:2004.10:64-65.

[2] 蔡忠华,吕志民.使用 JDBC 将数据库中的数据导入到 XML 文档中[J].电脑编程技巧与维护:2005.2: 20-22.

[3] 金辉,石敏.SQL Server 数据库数据备份与恢复之实用技术[J]. 应用技术:2001:30-32.

[4] Todd Cook. JSP 从入门到精通[W]. 北京: 电子工业出版社, 2003. 1-115.

【5】Didier Martin.XML高级编程[W】.北京:机械工业出版社,2001.1-220.

[6] 刘晓华.精通 Java 核心技术[W] 北京: 电子工业出版社,2003.83-268.

【7】Elliotte Rusty Harold.Java语言与XML处理教程唧】北京:电子工业出版社,2003.1.300.

【8】Michael J.Young.XML学习指南阿】.北京:机械工业出版社,2001.1.85.

# Design and Implementation of Data Backup with XML Based on

## JDOM

#### Chen Yueyang, Ma Xuesen, Han Jianghong, Shi Lei

(School of computer and information Heifei University of Technology, Heifei 230009, Email: chen\_chenyueyang@163.com) Abstract: As a generalized markup language, XML has the merits of highly structure criterion, good expanding, cross-platform, etc. At the basis of analyzing traditional data backup, the paper puts forward a model which is based on JDOM to backup data with XML, and realizes a flexible data backup of user view. It also validates the feasibility by establishing prototype system.

Key words: XML, JDOM, data backup